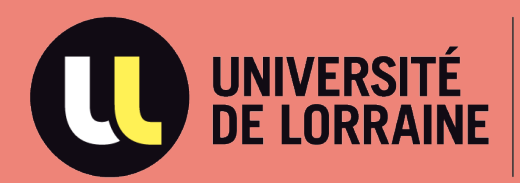

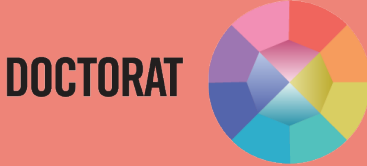

# **CONSIGNES AU JURY SUR LA SOUTENANCE PAR VISIOCONFERENCE**

**MAJ 16/12/2022**

Direction de la Recherche et de la Valorisation Sous-Direction des Études Doctorales

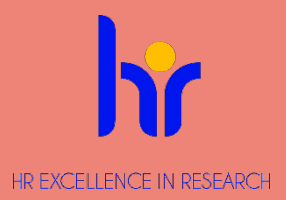

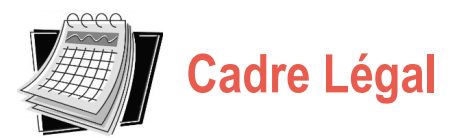

**Articles 18 et 19 de l'arrêté** du **25 mai 2016** fixant le cadre national de la formation et les modalités conduisant à la délivrance du diplôme national de doctorat : relatif au recours à la vidéo-conférence pour la présentation des travaux dans le cadre d'une soutenance de thèse.

« A titre exceptionnel, le/la président(e) ou le/la directeur(rice) de l'établissement, après avis du/de la directeur(rice) de l'école doctorale, sur proposition du/de la directeur(rice) de thèse, peut autoriser le/la doctorant(e) et les membres du jury, en totalité ou partiellement, à participer à la soutenance de thèse par tout moyen de télécommunication permettant leur identification et garantissant leur participation effective continue et simultanée aux débats ainsi que la confidentialité des délibérations du jury. Les moyens techniques mis en œuvre s'efforcent d'assurer la publicité des débats. »

- $\triangleright$  Comme son nom l'indique, la soutenance par visioconférence est un mode de soutenance par lequel un(e) ou plusieurs membres du jury assistent à la soutenance à distance par visioconférence. Attention, il est **obligatoire** que les membres du jury physiquement présents se réunissent dans un même local de l'Université de Lorraine ou de ses partenaires lorrains.
- **Elle repose** sur des caractéristiques techniques assurant tout au long de l'épreuve :
- l'identification à tout moment des participant(e)s ;
- un débit continu des informations visuelles et sonores ;
- la sécurité et de la confidentialité des données transmises ;
- le secret des débats à l'égard des tiers ;
- **Les soutenances confidentielles tenues à huis clos sont possibles** (l'ensemble des membres du jury doit y être favorable). Le/la doctorant(e) remplit le formulaire « demande de confidentialité de thèse et de soutenance à huis-clos » disponible sur son compte et doit le déposer dans la rubrique « dépôt des pièces complémentaires » sur ADUM.
- $\triangleright$  Les membres invité(e)s ainsi que la famille sont autorisé(e)s à suivre la soutenance via le lien de connexion

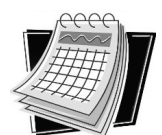

## **Moyen technique de la soutenance**

Il est nécessaire de réserver au préalable votre visioconférence via l'un des quatre outils approuvés par l'Université de Lorraine (dans l'ordre recommandé de préférence d'utilisation) :

- 1. <https://visioconference.univ-lorraine.fr/> : Service de l'Université de Lorraine sécurisé (attention : nombre maximal de connexions totales approuvées sur le serveur = 40)
- 2. Rendez Vous : Service national de l'outil Renater (outil national donc risque de surcharge) : <https://rendez-vous.renater.fr/home/>
- 3. RenaVisio : Service national de l'outil Renater (outil national donc risque de surcharge) : <https://renavisio.renater.fr/>
- 4. Outil Microsoft Teams (outil offrant un nombre de connexions important, mais moins sécurisé ; cet outil n'est, par conséquent, pas approuvé par tous les établissements et organismes nationaux de recherche)

**Il est vivement conseillé de procéder à un test préalable de connexion, et de prendre pour cela l'attache de la Direction du Numérique**.

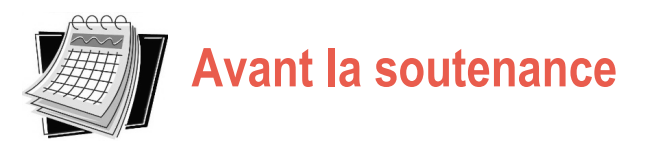

- $\checkmark$  Une semaine avant la soutenance, le/la directeur(rice) de thèse imprime directement le registre de soutenance depuis son interface ADUM. Celui-ci est composé des documents suivants : procèsverbal de soutenance, annexe au procès-verbal, rapport de soutenance, avis du jury sur la reproduction de la thèse et rapport technique.
- $\checkmark$  Avant la soutenance, une concertation a lieu entre les membres du jury pour désigner le/la président(e) de jury. Celui-ci/celle-ci est obligatoirement un cadre A (professeur(e) d'université ou assimilé(e)). Il peut être un des rapporteur(e)s. Le/la directeur(rice) de thèse ne peut pas être désigné(e) comme président(e) du jury.
- $\checkmark$  Le/la directeur(rice) de thèse peut alors transmettre le registre de thèse au/à la président(e) et les pouvoirs aux membres du jury en visioconférence.
- $\checkmark$  Chaque membre du jury en visioconférence doit remplir et signer le pouvoir autorisant le/la président(e) de jury à signer en son nom les documents officiels. Ce pouvoir doit être transmis au plus tard le jour de la soutenance au/à la président(e) du jury, par voie électronique.

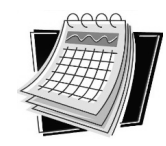

### **Pendant la soutenance**

- $\checkmark$  Lors de l'ouverture de la soutenance par visioconférence, le/la président(e) de jury procède à l'identification des membres du jury et du/de la candidat(e) qui assistent à la séance en visioconférence. A l'occasion de sa participation à la séance, chacun(e) des membres du jury ainsi que le/la candidat(e) veillent à prendre les mesures de nature à préserver le bon déroulement des travaux (pièce isolée, casque audio…).
- $\checkmark$  Le/la président(e) du jury organise les travaux, notamment la présentation des questions et les débats, en distribuant la parole.
- $\checkmark$  Lors de la soutenance, une fois la présentation du/de la doctorant(e) effectuée et les questions posées, le/la président(e) du jury doit vérifier que le/la doctorant(e) a raccroché le temps des délibérations.
- $\checkmark$  Le/la président(e) du jury réinvite le/la doctorant(e) à se reconnecter pour l'annonce de la décision finale.
- Si le doctorant est admis au titre de Docteur, il lit le « *Serment du docteur relatif à l'intégrité scientifique* ». Le président du jury en prend acte en cochant la case dans le procès-verbal.
- $\checkmark$  Le rapport technique de la séance, rédigé par le/la président(e) du jury, fait état de tout incident technique qui serait survenu.
- $\checkmark$  Le cas échéant, le/la président(e) du jury se prononce sur tout dysfonctionnement susceptible de perturber le déroulement de la soutenance, notamment en cas d'interruption prolongée de la visioconférence pour raison technique (poursuite ou reprise de travaux).

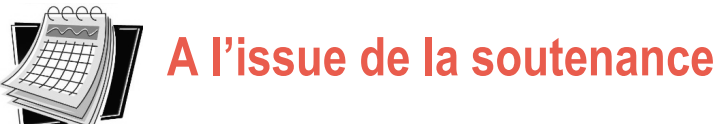

**Le/la président(e) du jury signe tous** les documents composant le registre **pour les membres en** 

**visioconférence.** En cas d'absence d'un(e) des membres du jury, il faut l'indiquer en face de son nom.

Les documents composant le registre doivent être complétés de la façon suivante **:**

#### **a) Procès-verbal**

 $\checkmark$  Tous les membres du jury présents, excepté le/la directeur(rice) de thèse\*, signent le procèsverbal.

\* NB *: Conformément à l'article 18 de l'arrêté du 25 mai 2016, le/la directeur(rice) de thèse ainsi que toute autre personne ayant participé à la direction de la thèse, participe au jury, mais ne prend pas part à la décision donc ne signe pas le procès-verbal.*

- $\checkmark$  Le/la président(e) du jury précise son rôle à côté de son nom.
- $\checkmark$  Au cas où le jury souhaite des modifications dans le titre de la thèse, la spécialité, ou quelque rectificatif, le/la président(e) du jury doit effectuer les corrections sur le document « Annexe du Procès-verbal ».

#### **b) Le rapport de soutenance**

 $\checkmark$  Le rapport de soutenance doit être rédigé par le/la président(e) du jury.

#### **c) L'avis du jury sur la reproduction de la thèse**

L'avis du jury sur la reproduction de la thèse doit être rempli et signé par le/la directeur(rice) de thèse et le/la président(e) du jury.

- $\checkmark$  Dans les 20 jours suivants la soutenance, le/la président(e) du jury doit transmettre par voie électronique au/à la directeur(rice) de thèse, les documents suivants :
	- Le **registre complet**
	- **-** Le **rapport technique** qui rend compte des conditions de déroulement de la visioconférence
	- les **pouvoirs** (pour les membres en visioconférence)
- $\checkmark$  Le/la directeur(rice) de thèse les téléchargera ensuite sur son interface ADUM et enverra les originaux par courrier au/à la gestionnaire administratif de l'Ecole Doctorale.
- $\checkmark$  La transmission de ces documents conditionne la possibilité de délivrer une attestation de réussite au diplôme.